SAP ABAP table PC2BT\_PERSON {Payment-Related Information (Person)}

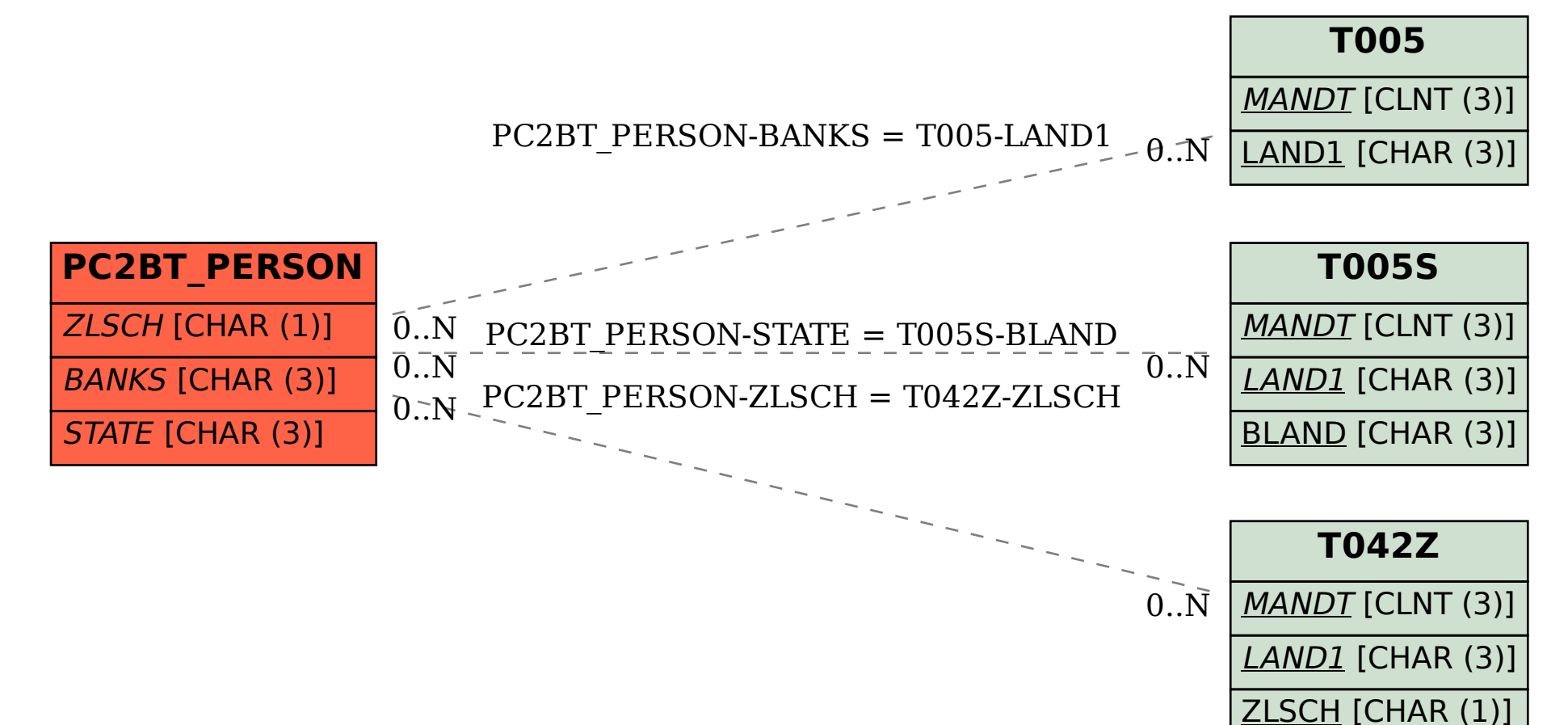